## **iLowLevelGraphics**

## **Fields**

iLowLevelGraphics has no public fields.

## **Functions**

| Return Type      | <b>Function Name</b> | Parameters                                                                                 | Description |
|------------------|----------------------|--------------------------------------------------------------------------------------------|-------------|
| void             | SetVsyncMode         | eVSyncMode aMode                                                                           |             |
| void             | SetDisplayMode       | eDisplayMode aMode                                                                         |             |
| cVector2f        | GetScreenSizeFloat   |                                                                                            |             |
| const cVector2I& | GetScreenSizeInt     |                                                                                            |             |
| void             | SetBrightness        | float afX                                                                                  |             |
| void             | DrawLine             | const cVector3f ∈ avBegin,<br>const cVector3f ∈ avEnd,<br>const cColor ∈ aCol              |             |
| void             | DrawBoxMinMax        | const cVector3f ∈ avMin,<br>const cVector3f ∈ avMax,<br>const cColor ∈ aCol                |             |
| void             | DrawSphere           | const cVector3f ∈ avPos,<br>float afRadius,<br>const cColor ∈ aCol,<br>int alSegments = 32 |             |
| void             | DrawLineQuad         | const cVector3f& avPos,<br>const cVector2f& avSize,<br>const cColor ∈ aCol                 |             |
| tString          | GetGraphicsInfo      |                                                                                            |             |
| int              | GetNumDisplays       |                                                                                            |             |

## **Remarks**

Have some helpful descriptions to add to this class? Edit this page and add your insight to the Wiki!

From:

https://wiki.frictionalgames.com/ - Frictional Game Wiki

Permanent link:

https://wiki.frictionalgames.com/hpl3/community/scripting/classes/ilowlevelgraphics

Last update: 2015/11/05 11:55

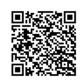